**Центр образования цифрового и гуманитарного профилей «Точка роста» в МОУ Вочевская СОШ**

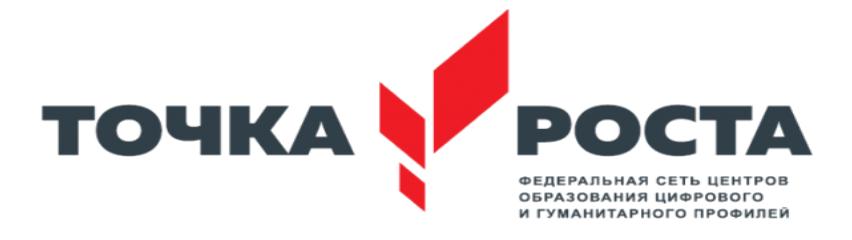

# **ПАСПОРТ**

# **кабинета № 1 и №2.**

Ответственный за кабинеты: ЛИТОШ ГАЛИНА ИВАНОВНА РЕВЕНЯЛА ЖАННА ВАЛЕРИЕВНА

Дата организации кабинета 01 сентября 2020 г

# **Инвентарная ведомость на имеющееся учебное оборудование. мебель, ТСО**

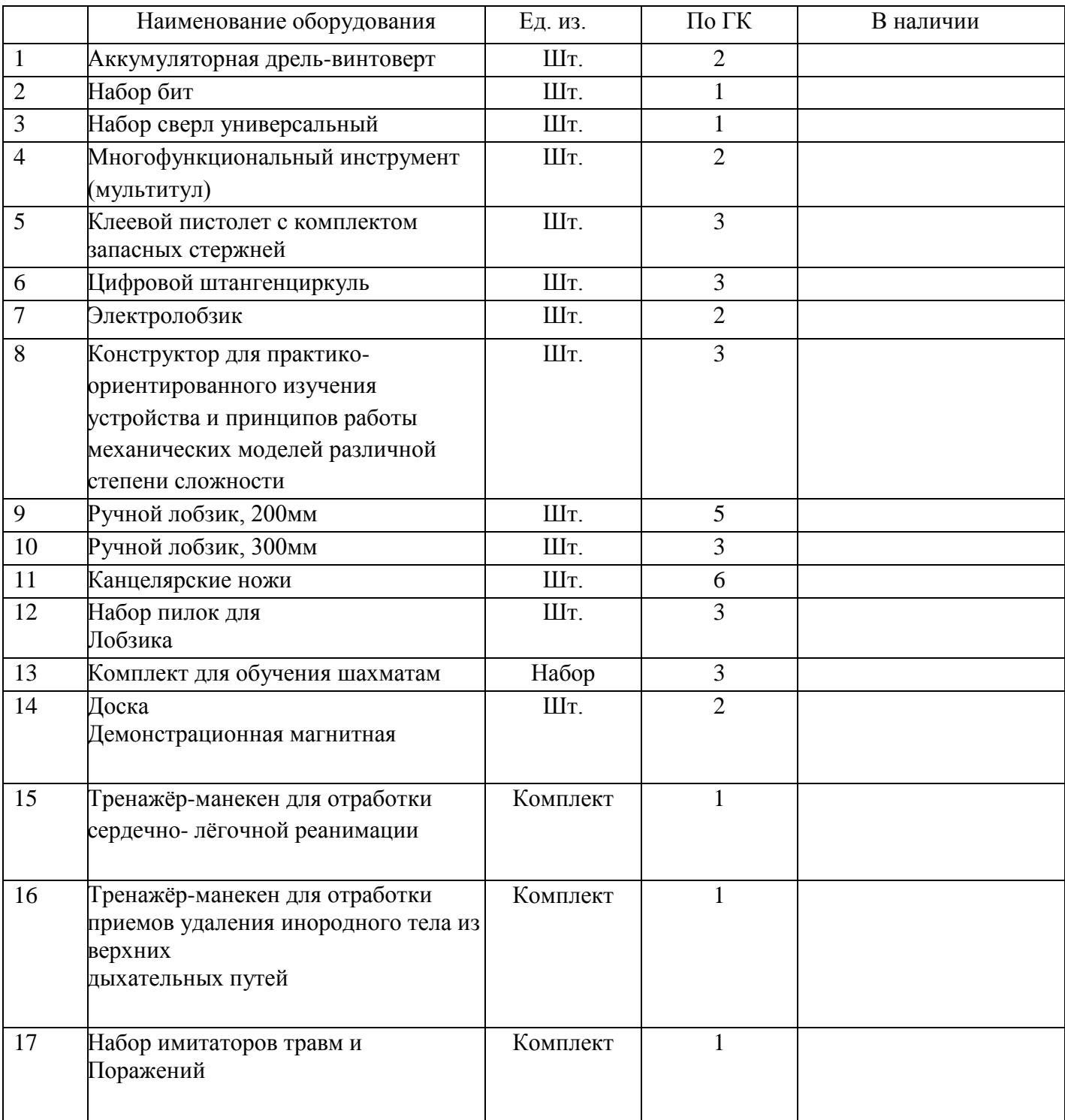

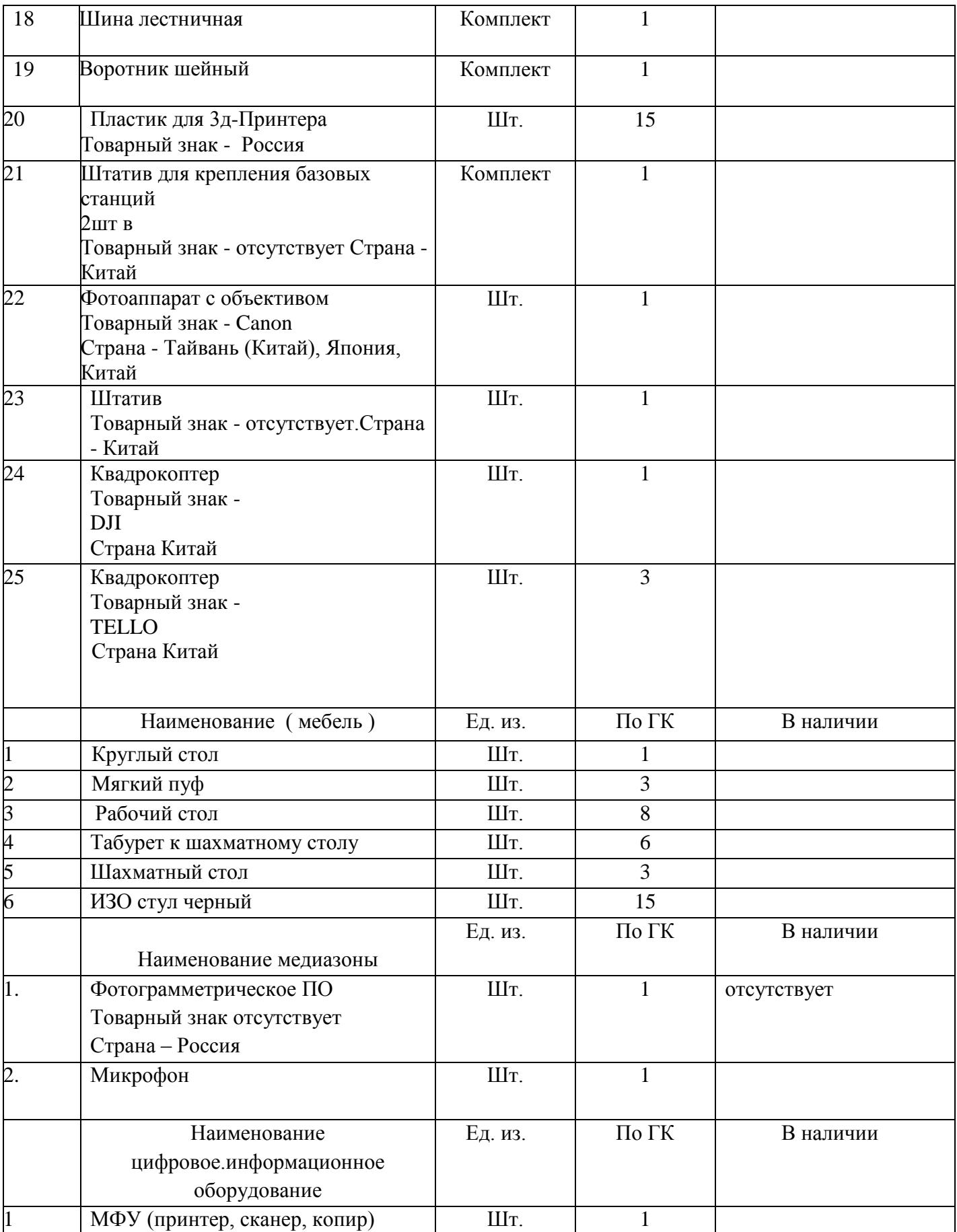

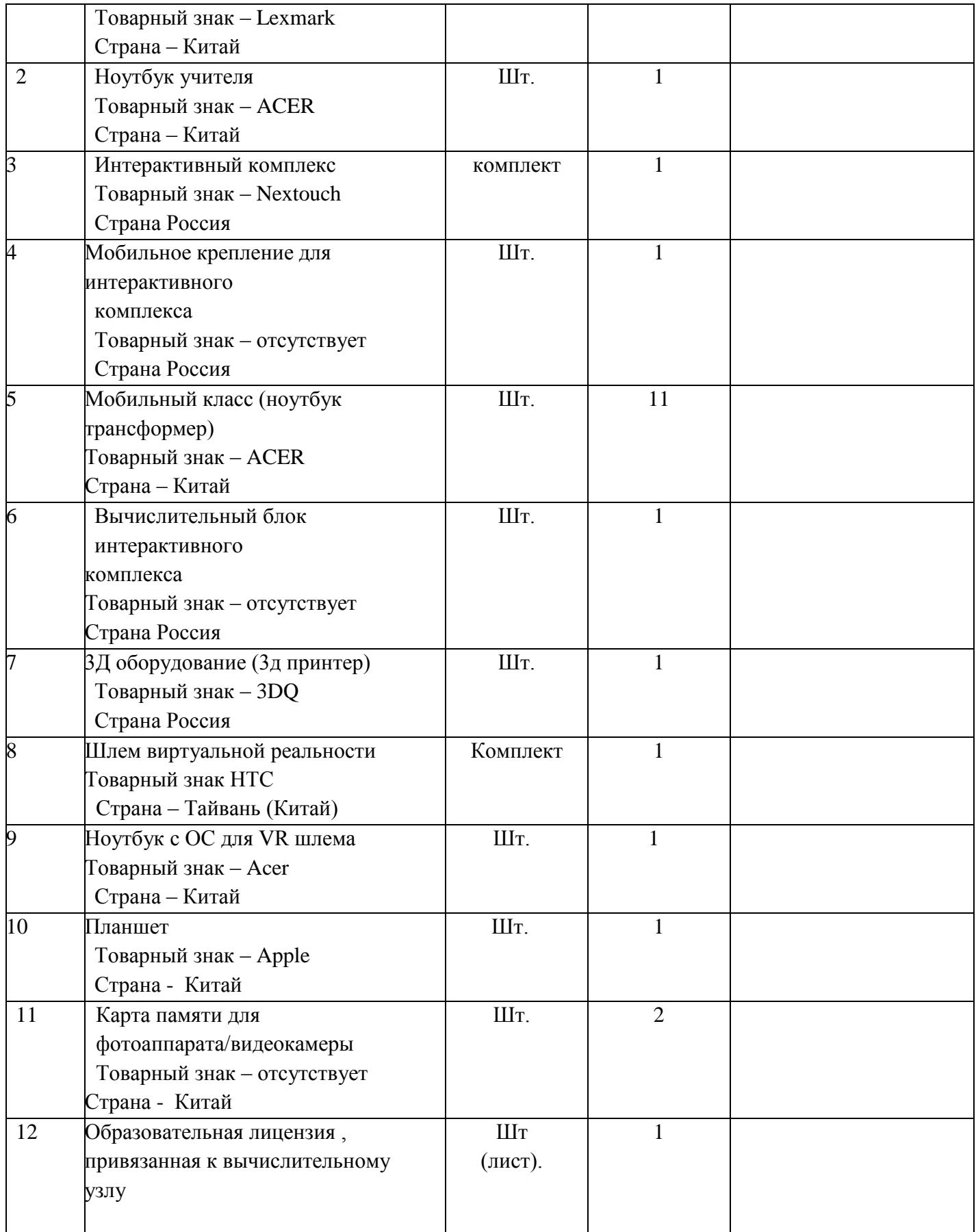

# **План кабинетов ЦЕНТРА « ТОЧКА РОСТА»**

# **Кабинет гуманитарно-цифровых профилей**

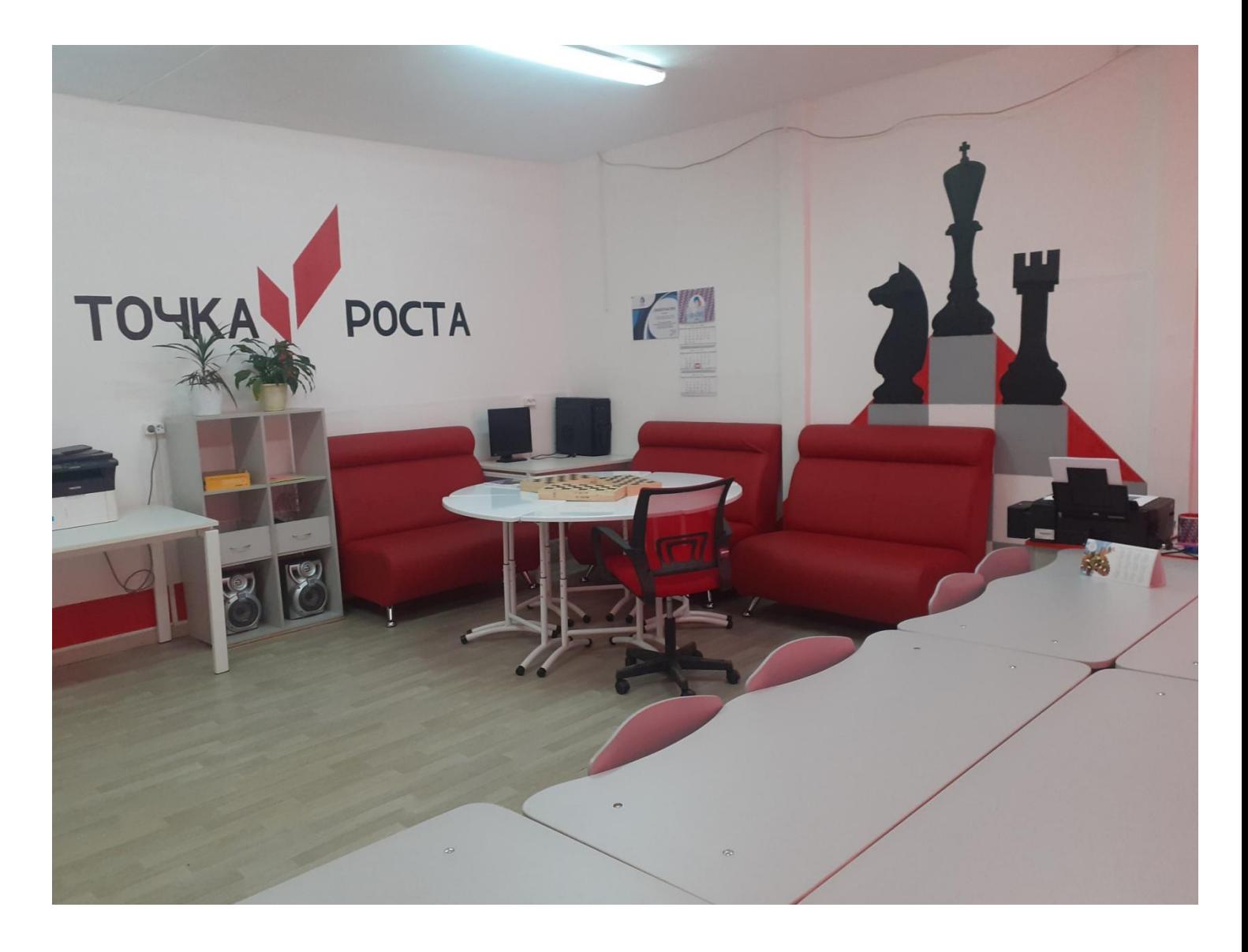

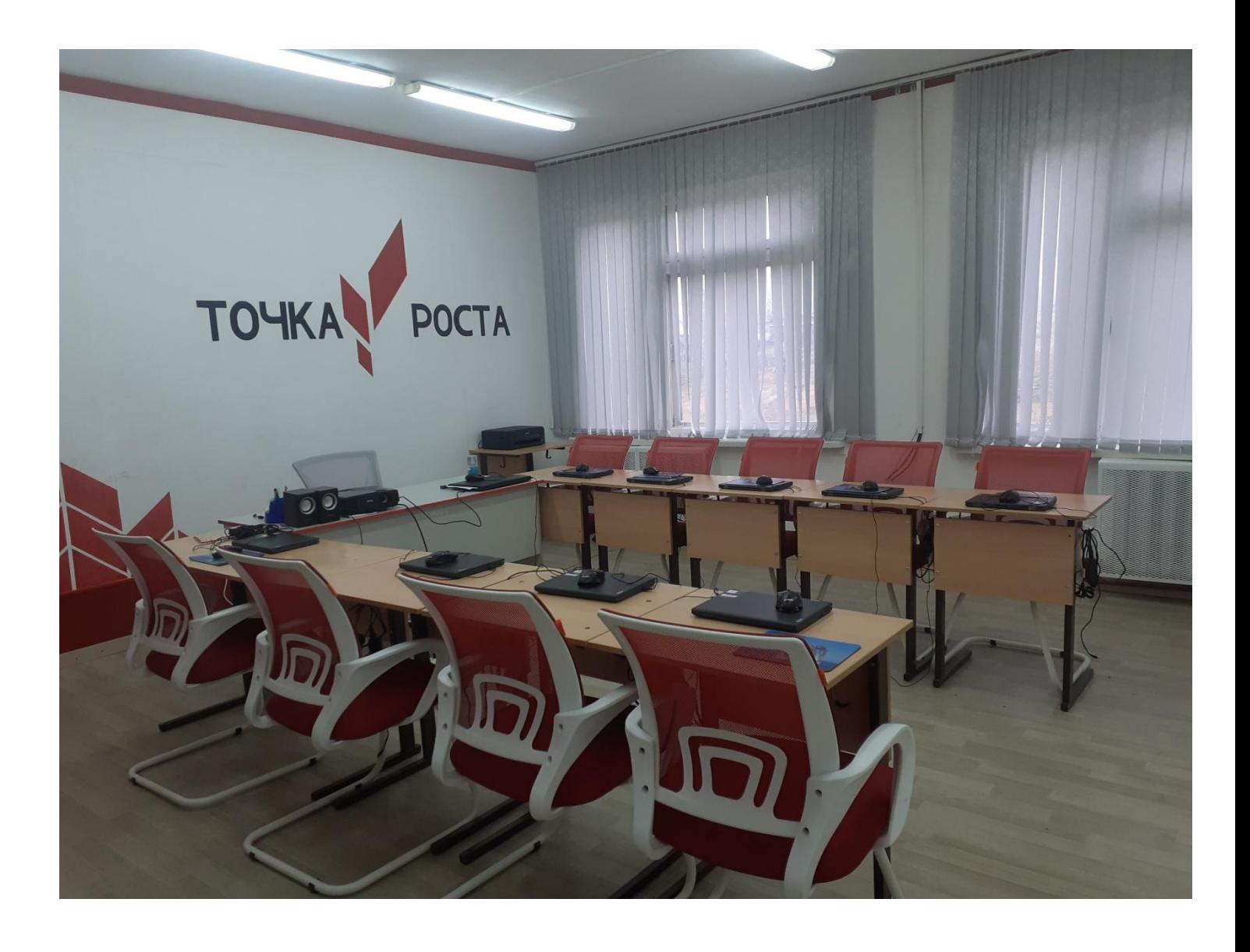

# **КАБИНЕТ «ПРОЕКТНАЯ ДЕЯТЕЛЬНОСТЬ»**

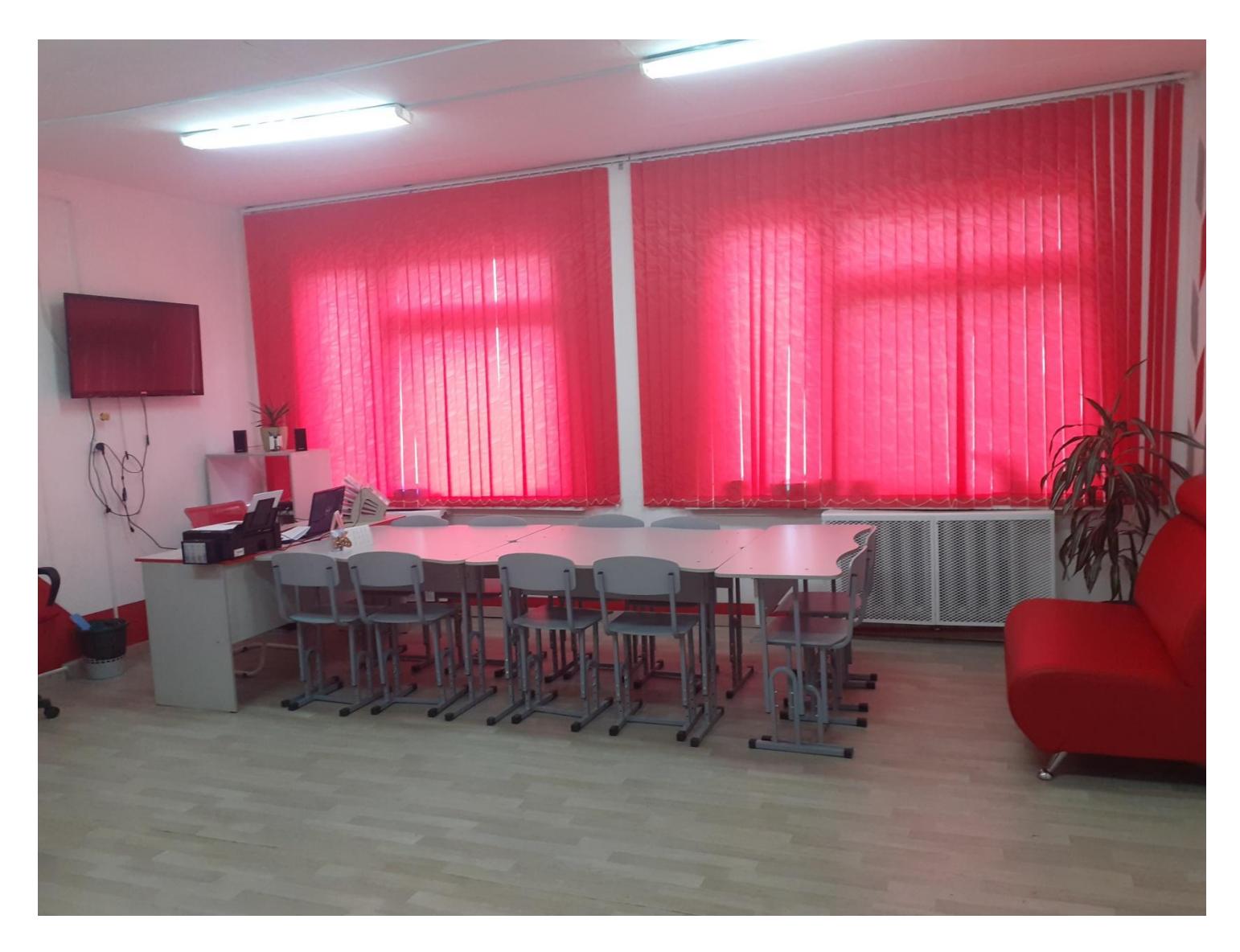

## **План работы кабинета на 2020 -2021 учебный год.**

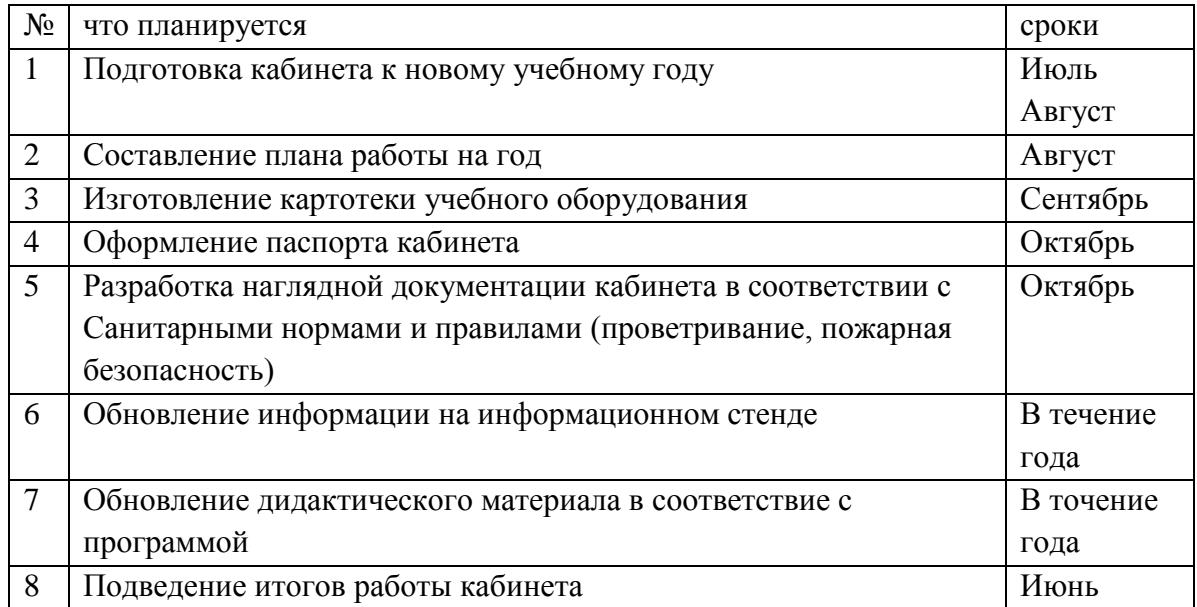

## **Правила пользования кабинетами Центра «Точка роста»**

1.Учебный кабинет открывается за 15 минут до начала занятий.

2.Находиться в кабинете разрешается только в сменной обуви.

- 3.Запрещается:
- трогать экран интерактивного комплекса руками , тем самым загрязняя экран

- Загромождать проходы сумками и портфелями;

- Передвигать мебель , и разрисовывать ее ;
- Приносить посторонние предметы на уроки;
- Трогать электрические розетки;
- Садиться и загромождать радиаторы отопления;
- Трогать аппаратуру без разрешения учителя;
- во время демонстрации технологий не перемещаться в помещении.
- 4. Требуется соблюдение санитарно-гигиенических норм.
- 5.Необходимо проветривать кабинет каждую перемену.
- 6.Дежурным учащимся следить за тем чтобы в помещении
- соблюдались все необходимые правила пользования кабинетом .
- 7.По окончании занятий приводить своѐ рабочее место в порядок.

#### **ОРГАНИЗАЦИЯ РАБОТЫ**

#### **В КАБИНЕТАХ ЦЕНТРА «ТОЧКА РОСТА»**

Организационную работу кабинетов центра «Точка роста» должен возглавлять заведующий кабинетом из числа преподавателей, который отвечает за оборудование кабинета, организовывает работу учителей и учащихся по применению компьютерной техники в процессе изучения курса информатики и отдельных тем других общеобразовательных предметов.

#### **Заведующий кабинетом ответственен за:**

- сохранность оборудования;
- ведение журнала инвентаризационной записи;
- содержание оборудования в постоянной готовности к применению, своевременность и тщательность профилактического технического обслуживания вычислительной техники, правильное ее использование, регистрацию отказов машин и организацию их наладки и ремонта;
- исправность противопожарных средств и средств первой помощи при несчастных случаях;
- своевременное проведение вводного и периодического инструктажей учащихся по технике безопасности;
- соблюдение преподавателем и учащимися правил техники безопасности;
- регистрацию в журнале времени начала и окончания каждого занятия, включение и выключение электропитания.

При знакомстве учащихся с кабинетами центра «Точка роста» преподаватель должен распределить учащихся и закрепить их по рабочим местам с учетом роста, состояния слуха и зрения, ознакомить с правилами техники безопасности и работы. Учащиеся несут ответственность за состояние рабочего места и размещенного на нем оборудования.

Учащиеся должны сдать зачет по технике безопасности и правилам работы в кабинете, что отмечается в «Журнале регистрации вводного и периодического инструктажей по технике безопасности», в котором указываются дата инструктажа и зачета, фамилия и инициалы преподавателя, проводившего инструктаж и принявшего зачет, фамилии и инициалы учащихся сдавших зачет, и содержание инструктажа.

Эти данные скрепляются подписью учителя.

#### **1. СРЕДСТВА ПОЖАРОТУШЕНИИЯ**

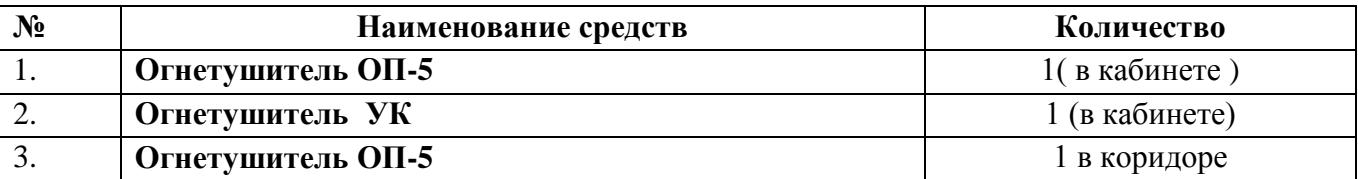

# **2. СРЕДСТВА ОБЕСПЕЧЕНИЯ СОХРАННОСТИ**

#### **И БЕЗОПАСНОСТИ**

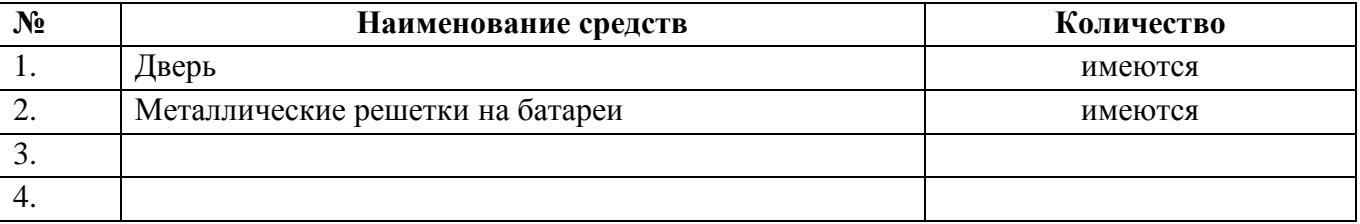

#### **ПЕРЕЧЕНЬ ТЕХНИЧЕСКИХ СРЕДСТВ, УЧЕБНО-НАГЛЯДНЫХ ПОСОБИЙ И МЕБЕЛИ ЦЕНТРА «ТОЧКА РОСТА»**

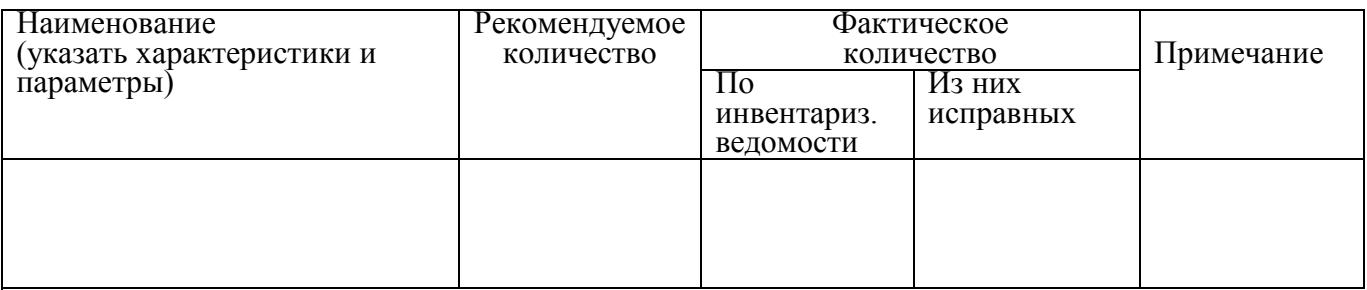

#### **ОБОРУДОВАНИЕ РАБОЧИХ МЕСТ УЧАЩИХСЯ, В ТОМ ЧИСЛЕ:**

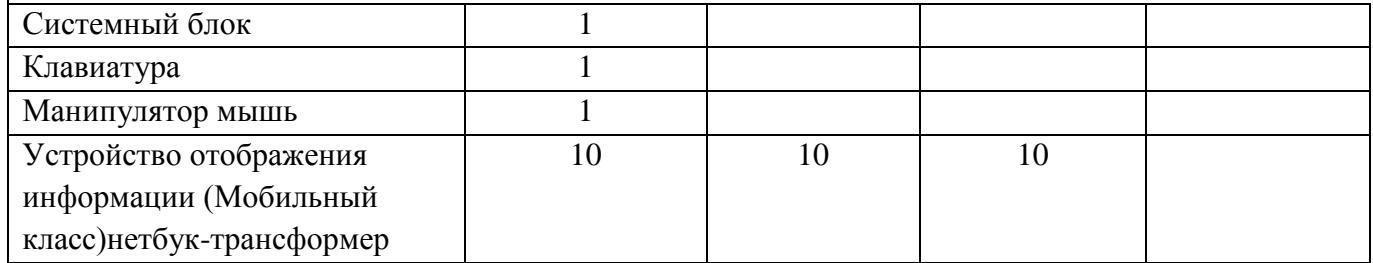

#### **ОБОРУДОВАНИЕ РАБОЧЕГО МЕСТА УЧИТЕЛЯ**

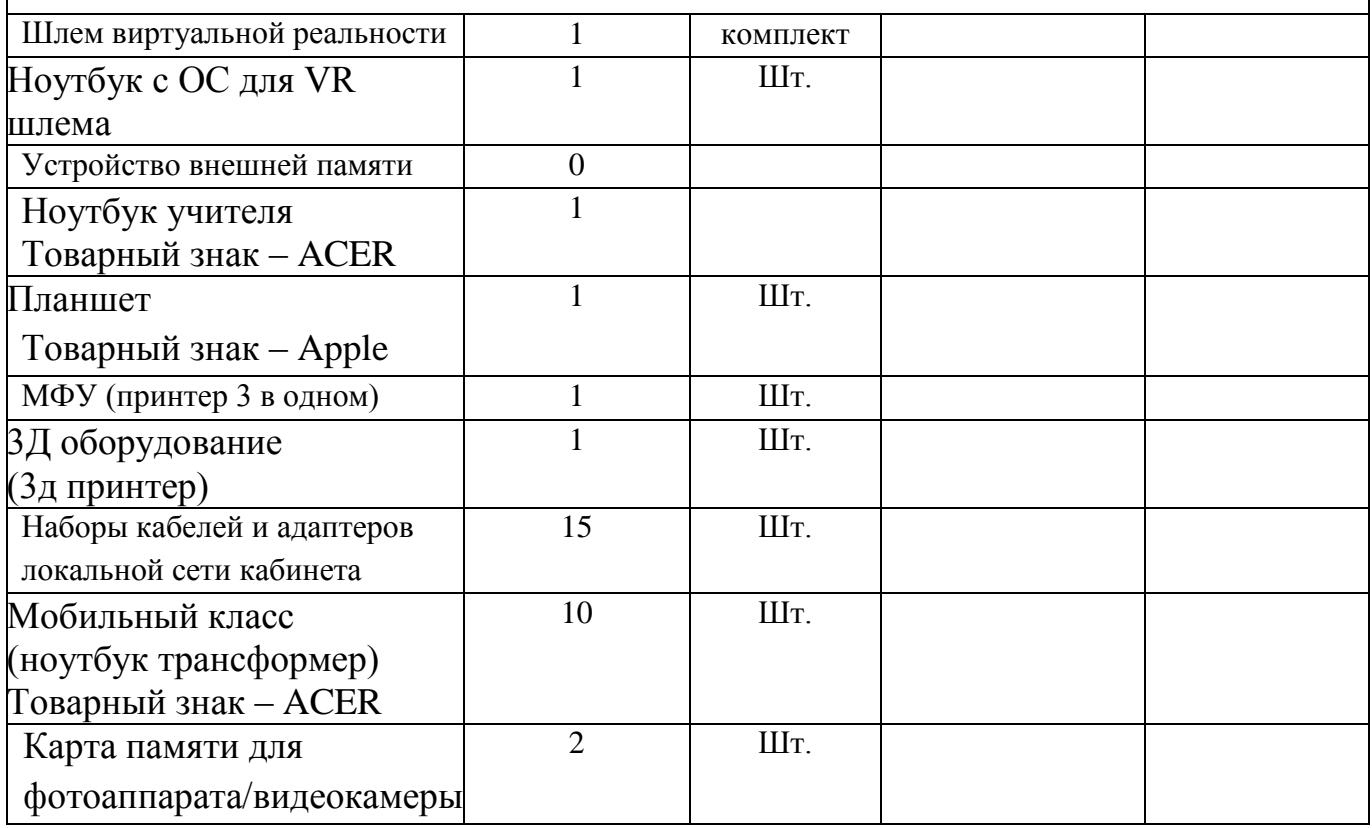

#### ПРИБОРЫ

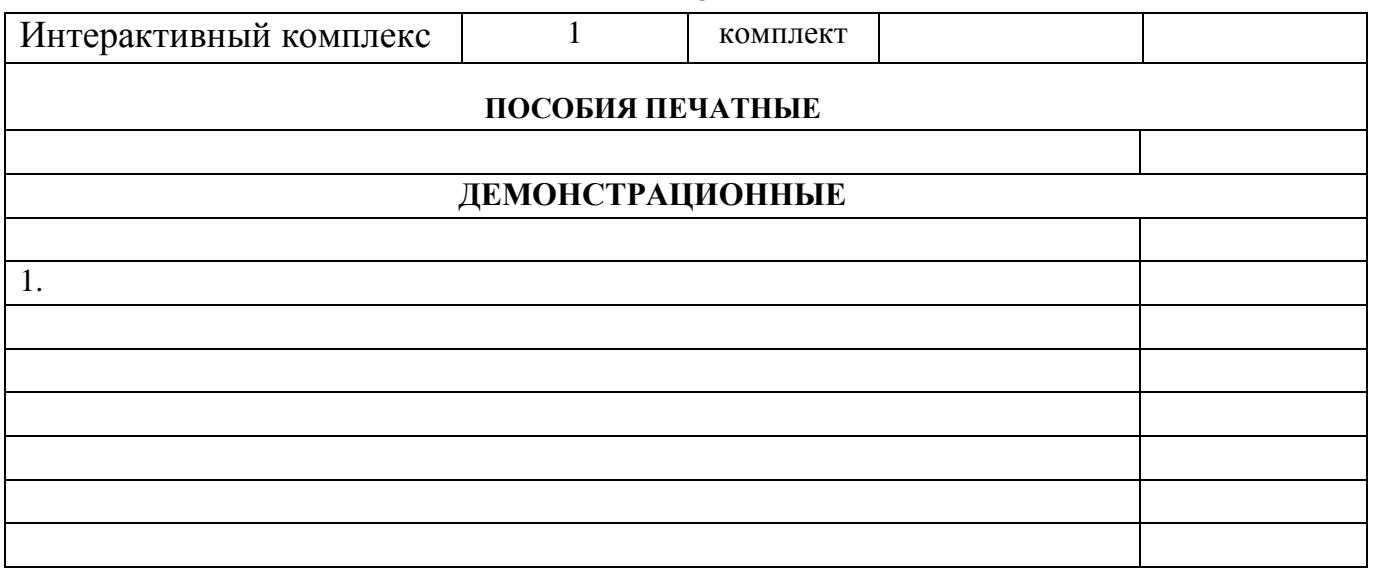

#### **ТРАНСПАРАНТЫ**

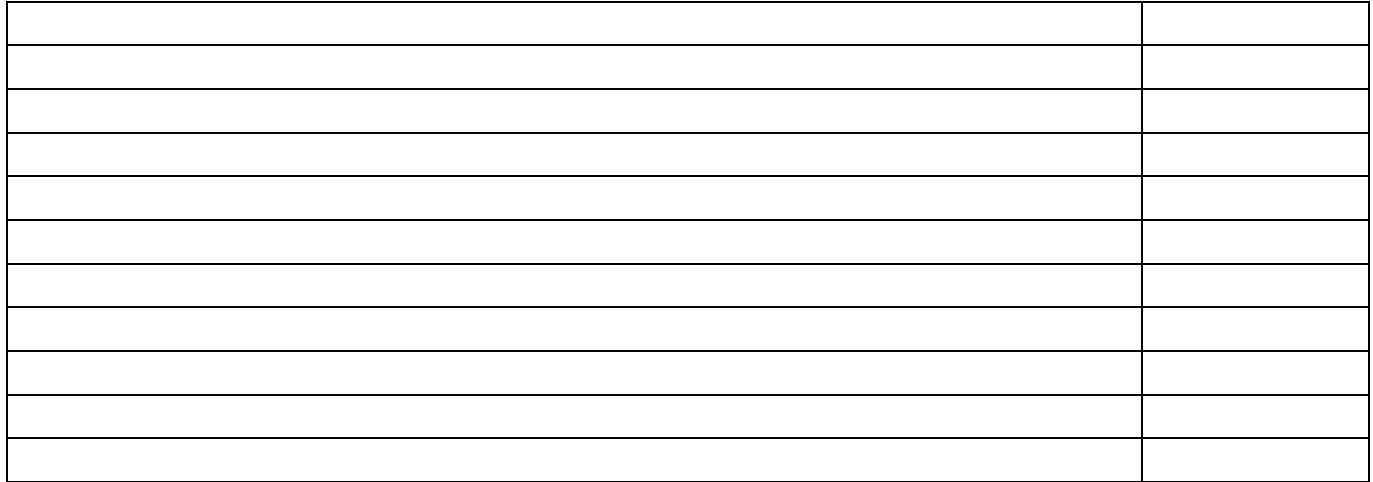

#### **ПРОЧЕЕ ОБОРУДОВАНИЕ**

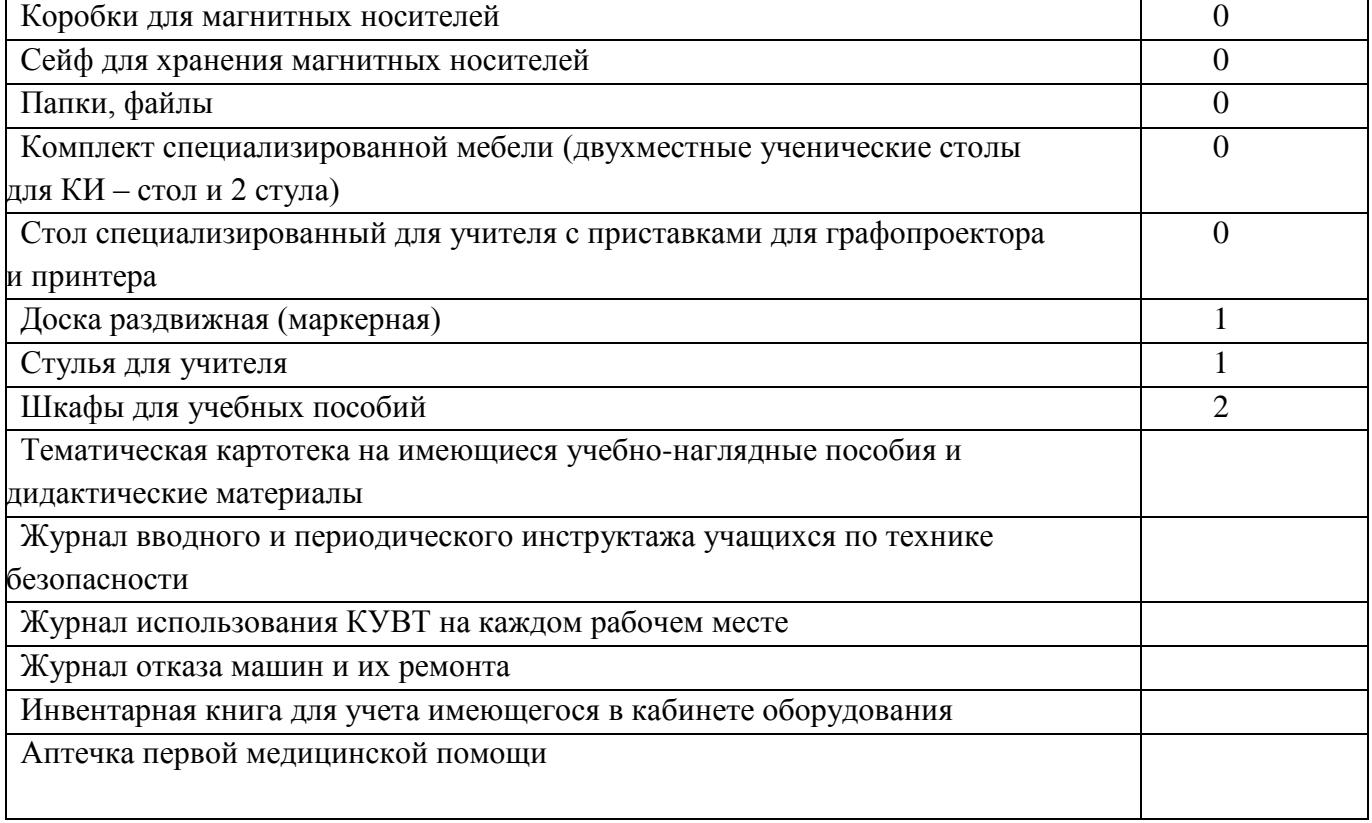

# **СОДЕРЖАНИЕ АПТЕЧКИ ПЕРВОЙ ПОМОЩИ**

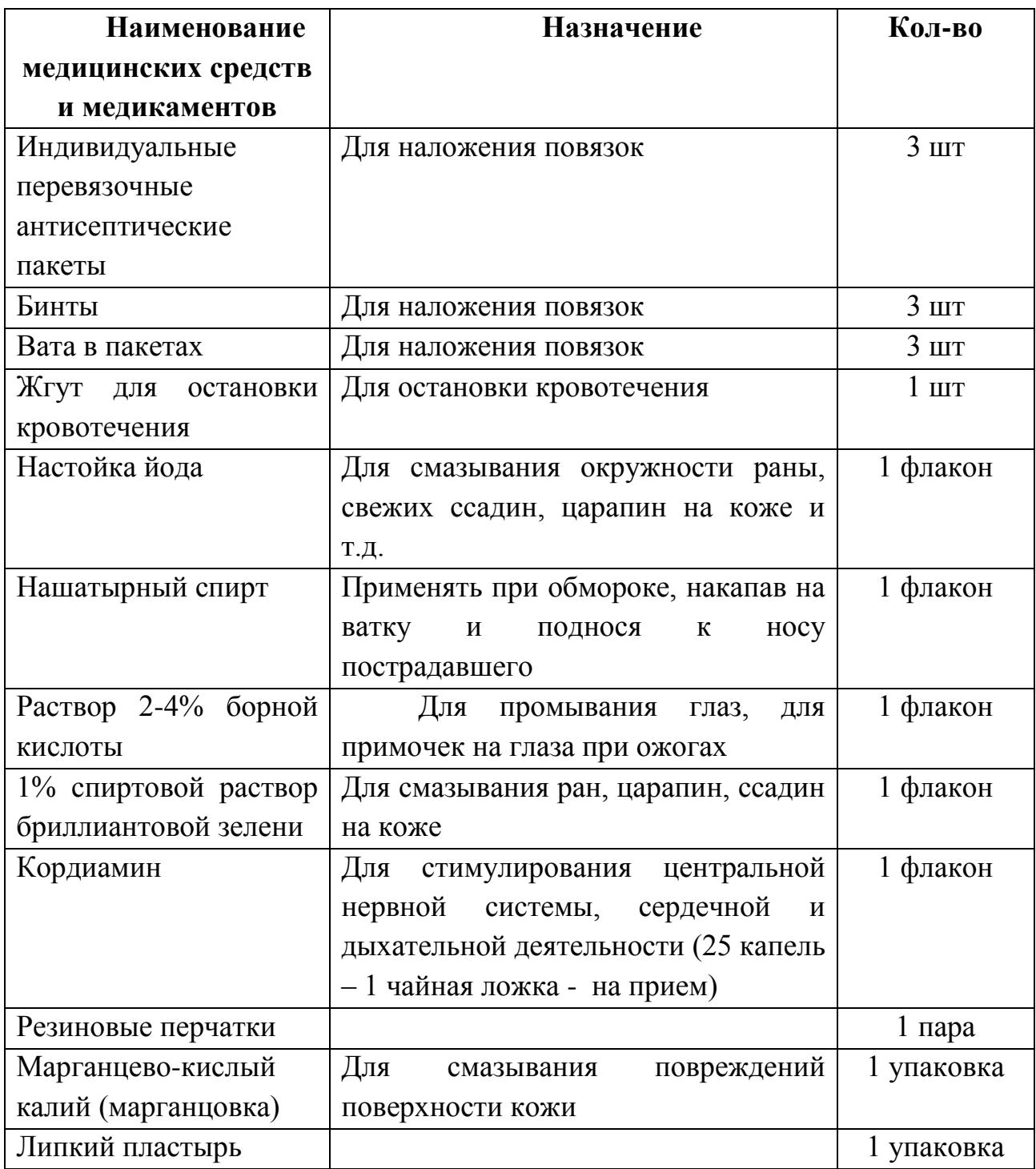

#### **ЗА ПЕРСОНАЛЬНЫМ КОМПЬЮТЕРОМ**

При работе на ПК (персональный компьютер) необходимо соблюдать правильную посадку. Работающий должен сидеть прямо, опираясь в области нижних углов лопаток на спинку стула, не сутулясь, с небольшим наклоном головы вперед (до 5-7<sup>0</sup>). Предплечья должны опираться на поверхность стола, снимая тем самым статическое напряжение мышц плечевого пояса и рук. Угол, образуемый предплечьем и плечом, а также голенью и бедром, должен быть не менее  $90^0\!\!.$ 

Уровень глаз должен приходиться на центр экрана или 2/3 высоты экрана. Линия взора должна быть перпендикулярна центру экрана, оптимальной ее отклонение в вертикальной плоскости должно находиться в пределах  $\pm 5^0$ , допустимое -  $\pm 10^0$ . Оптимальный обзор в горизонтальной плоскости от центральной оси экрана должен быть в пределах  $\pm 15^0$ , допустимый -  $\pm 30^0$ . При рассмотрении информации, находящейся в крайних положениях экрана ПК, угол рассмотрения, ограниченный линией взора и поверхностью экрана, должен быть не менее 45<sup>0</sup>. Особенно важно соблюдать этот угол при работе вдвоем на ПК.

## *Чем больше угол рассматривания, тем легче воспринимать информацию с экрана видеомонитора и меньше будут уставать глаза.*

Учащиеся, которым показана работа в очках на близком расстоянии, должны работать на ПК в очках.

## **УКАЗАНИЯ ПО ПРОВЕДЕНИЮ ОБУЧЕНИЯ И ИНСТРУКТИРОВАНИЯЧ УЧАЩИХСЯ ПО ОХРАНЕ ТРУДА И ТЕХНИКЕ БЕЗОПАСНОСТИ**

Для воспитания у учащихся сознательного отношения и усвоения правильных и безопасных методов и приемов работы учитель обязан проводить инструктирование и обучение учащихся по соблюдению требований техники безопасности и гигиены труда.

Инструктаж и обучение по охране труда проводятся со всеми учащимися на вводном занятии в кабинете, а затем перед практической работой на ПК.

На вводном инструктаже учитель должен ознакомить учащихся с правилами распорядка в кабинете, правилами техники безопасности и гигиены труда; с опасными моментами, с которыми можно столкнуться в процессе работы, и соответствующими мерами предосторожности.

Вводный инструктаж проводится заведующим кабинетом информатики в виде лекции, беседы по программе, разработанной с учетом требований стандартов ССБТ, (Система Стандартов Безопасности Труда) правил по технике безопасности для

КИ ( Конфиденциальной Информации) , утвержденной руководителем учреждения образования по согласованию с Министерством труда и социальной защиты, структурным подразделением которого является КИ.

Инструктаж перед работой на ПК( Персональный Компьютер ) (первичный на рабочем месте) дополняет вводный инструктаж и имеет целью ознакомить учащихся с требованиями правильной организации и содержания рабочего места, с безопасными методами работы и правилами пользования защитными средствами, с обязанностями работающего на своем рабочем месте, а также опасными ситуациями и правилами поведения при их возникновении. Первичный инструктаж на рабочем месте проводят в соответствии с инструкциями по охране труда, разработанными и утвержденными согласно требованиям стандартов ССБТ администрацией совместно с профсоюзным комитетом данного учреждения образования.

Первичный инструктаж на рабочем месте должен содержать четкие и конкретные указания по безопасности труда и в необходимых случаях сопровождаться показом правильных и безопасных приемов выполнения работы.

По окончании первичного инструктажа на рабочем месте учитель разрешает приступить к самостоятельной работе только после того, как убедится, что все учащиеся усвоили инструктаж.

В процессе выполнения работы учитель и лаборант обязаны систематически контролировать выполнение каждым учеником данных ему при инструктаже указаний о безопасном способе выполнения работы.

Все сведения по проведению инструктажа учащихся регистрируются в классном журнале, а при проведении внеклассных занятий – в специальном журнале.

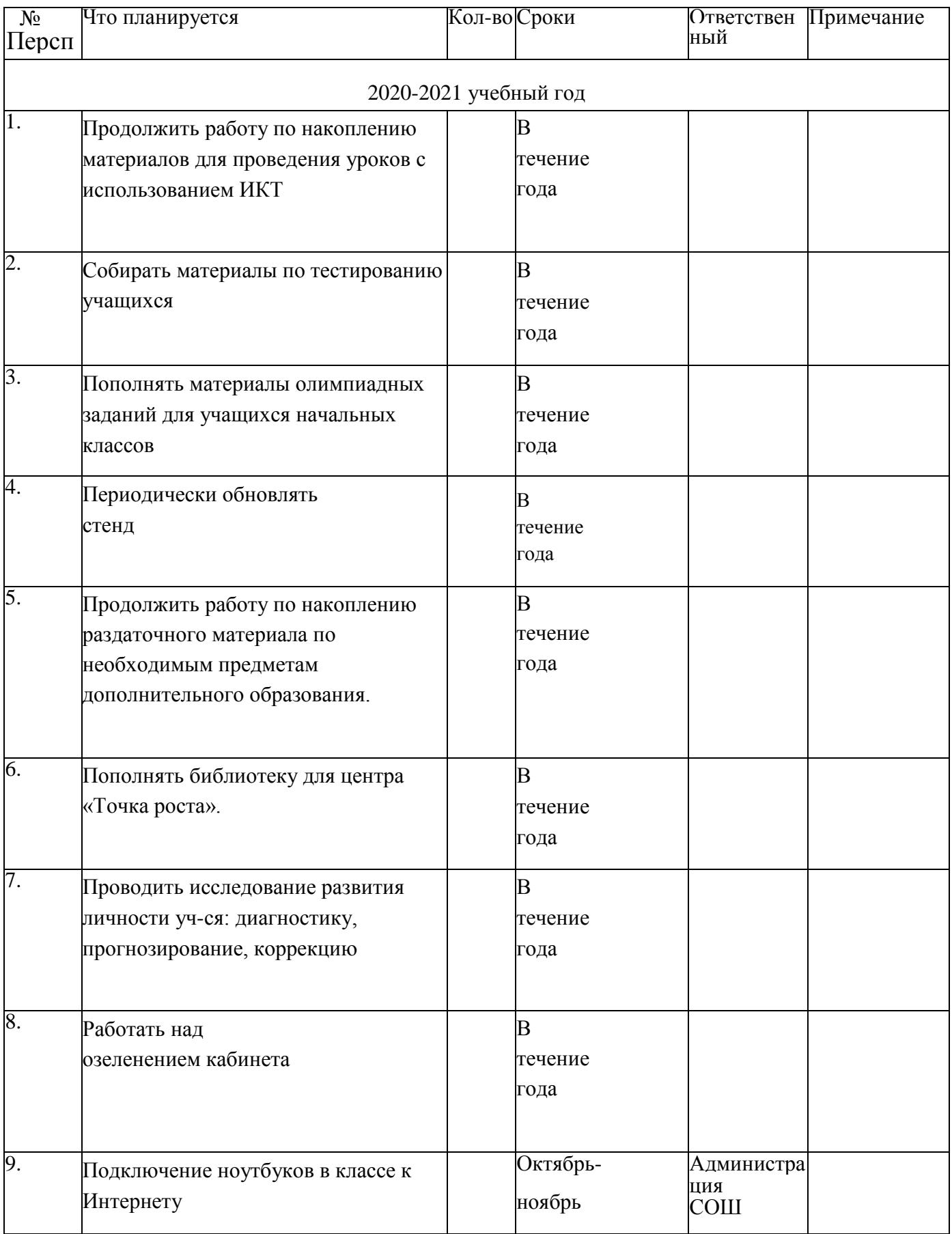

### **ЖУРНАЛ**

## проведения инструктажа учащихся по технике безопасности при организации занятий в КИ, проведении внеклассных и внешкольных мероприятий организаций образования

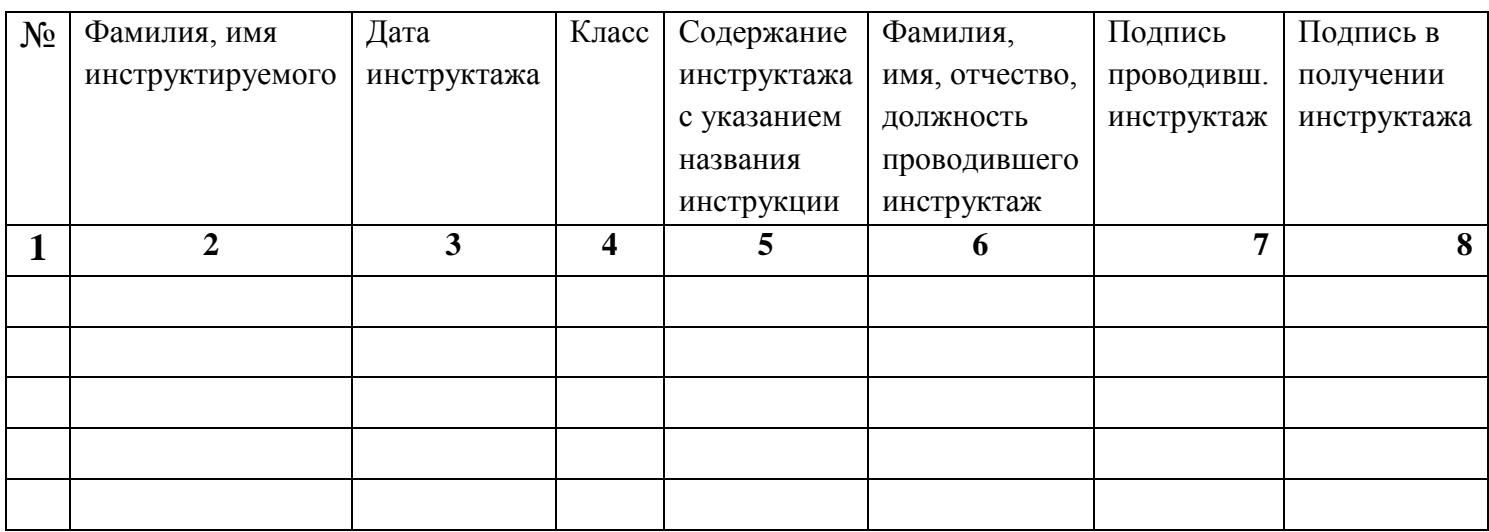

*Примечание.* Учащиеся расписываются в журнале по технике безопасности, начиная с 5 класса.

#### **ОФОРМЛЕНИЕ КАБИНЕТА**

#### **1.Стенд «Задачи и цели центра Точка Роста»**

# **Перечень имеющегося в кабинете учебно-методического комплекса**

#### **Наименование дидактических и раздаточных материалов**

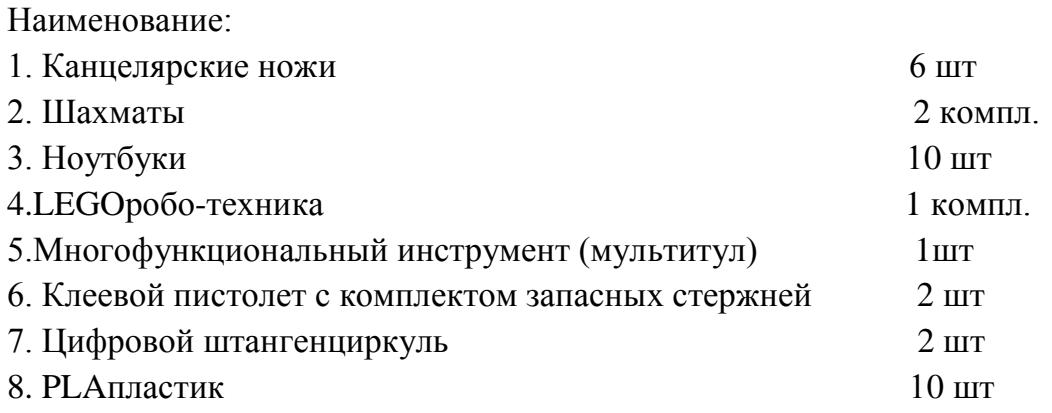

#### **Наименование печатных пособий (таблицы, картины, карты)**

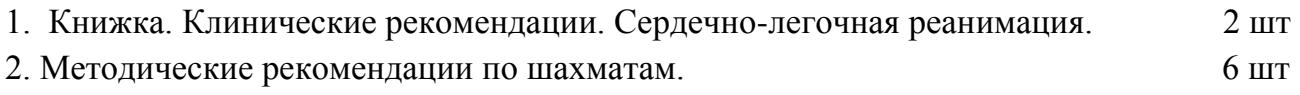

#### **Видеоматериалы, аудиоматериалы**

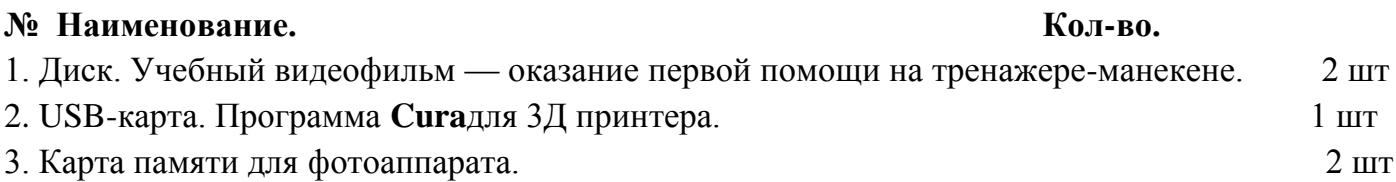